## Unvanlar

Akademik personel için birden fazla unvan tanımlamak mümkündür. Her bir Personel için üç ayrı unvan tanımlanabilir. Unvan Tanımları, Personel Kartları Listesinde Özlük Bilgileri menüsü altında yer alır.

Unvanlar Listesinde Ekle seçeneği kaydedilen bilgiler şunlardır:

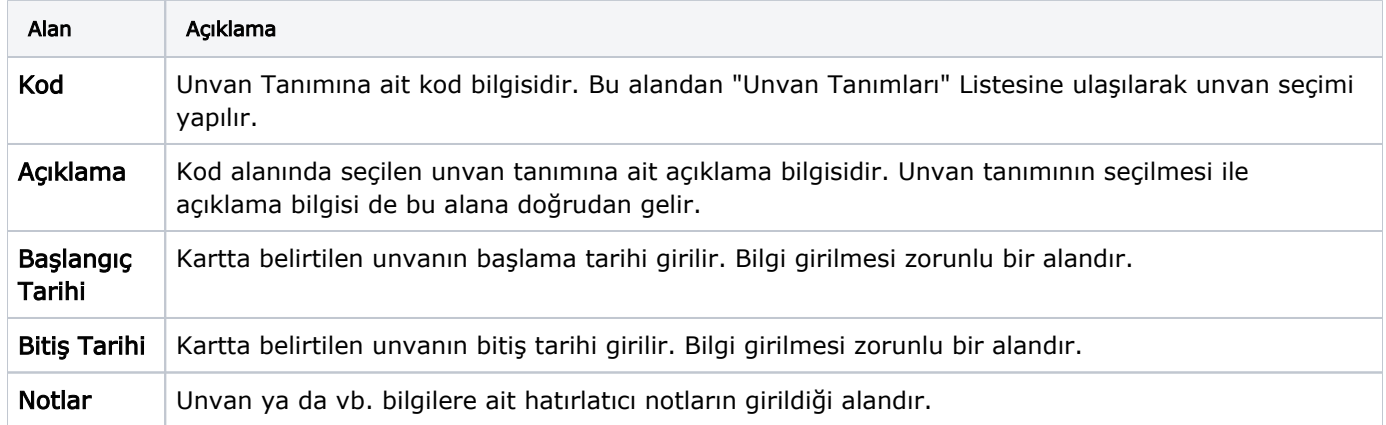